# Pham 87452

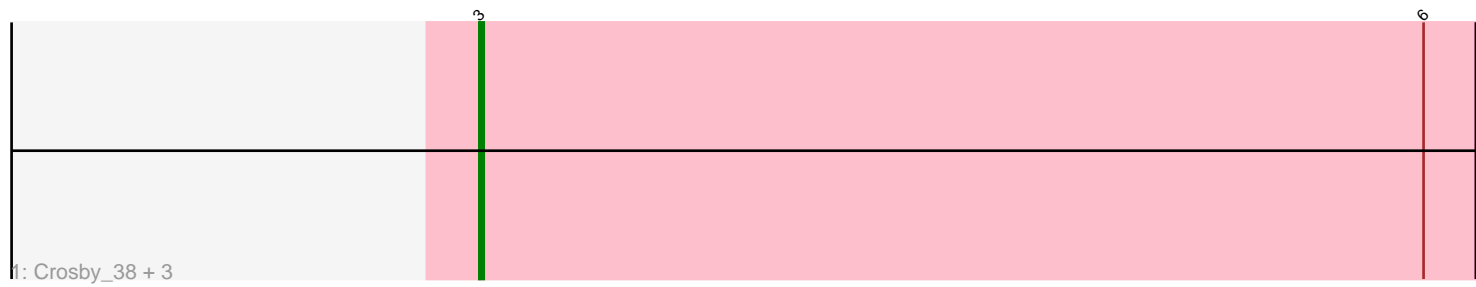

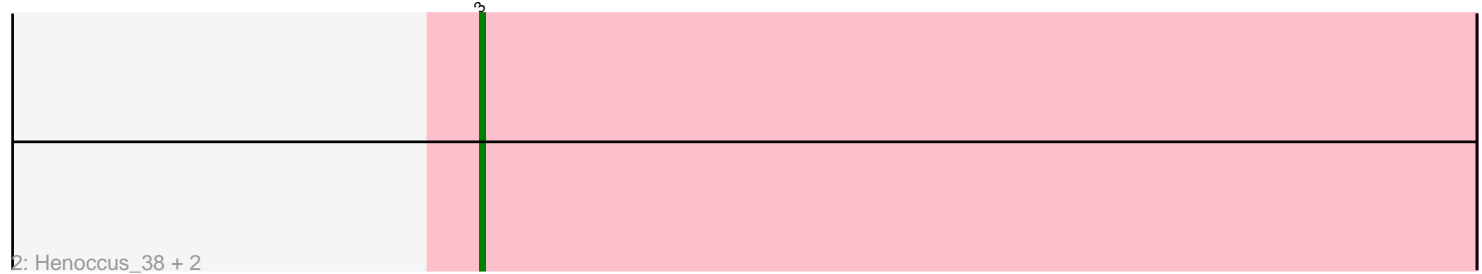

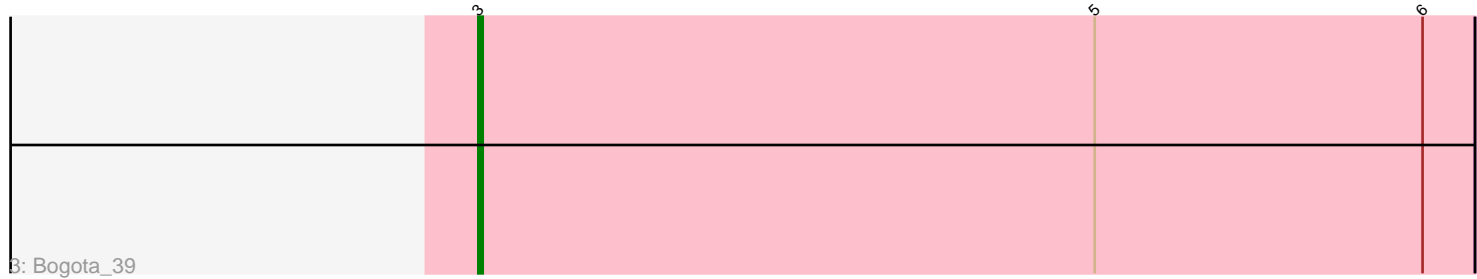

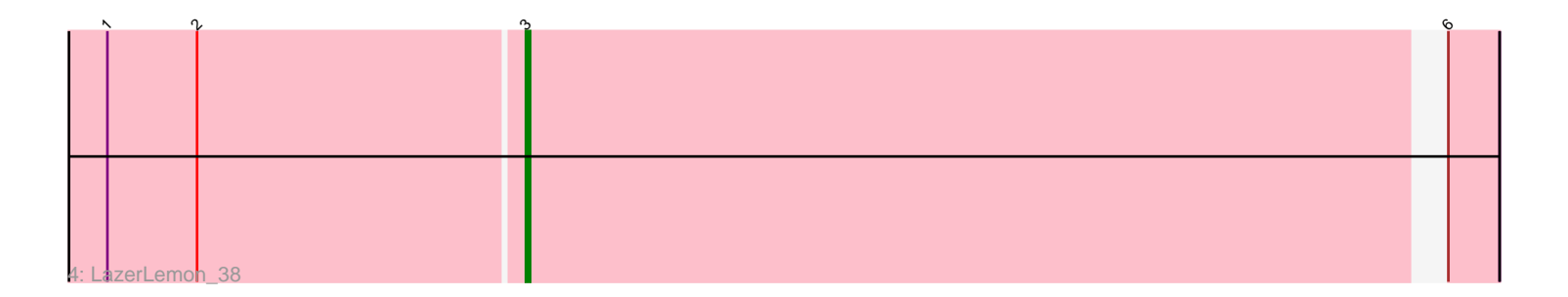

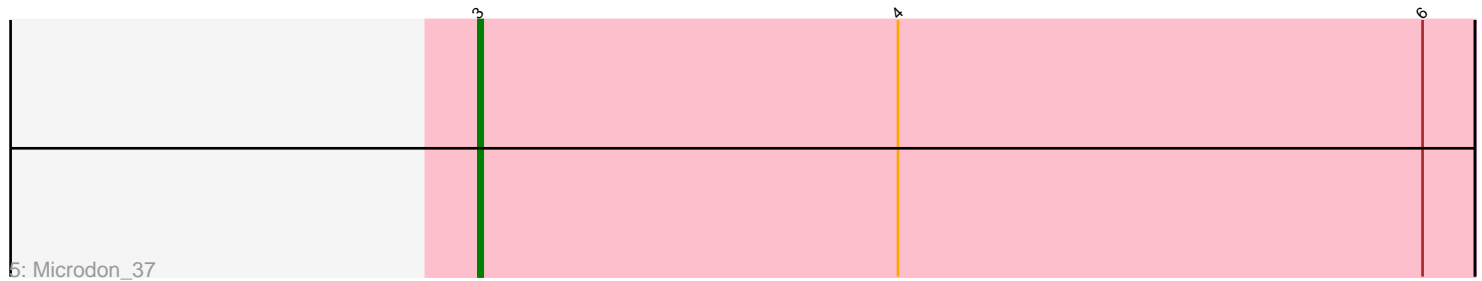

Note: Tracks are now grouped by subcluster and scaled. Switching in subcluster is indicated by changes in track color. Track scale is now set by default to display the region 30 bp upstream of start 1 to 30 bp downstream of the last possible start. If this default region is judged to be packed too tightly with annotated starts, the track will be further scaled to only show that region of the ORF with annotated starts. This action will be indicated by adding "Zoomed" to the title. For starts, yellow indicates the location of called starts comprised solely of Glimmer/GeneMark auto-annotations, green indicates the location of called starts with at least 1 manual gene annotation.

## Pham 87452 Report

This analysis was run 04/28/24 on database version 559.

Pham number 87452 has 10 members, 0 are drafts.

Phages represented in each track:

- Track 1 : Crosby\_38, UNTPL\_39, Intolerant\_37, Stuff\_38
- Track 2 : Henoccus\_38, JackieB\_37, Araceli\_38
- Track 3 : Bogota\_39
- Track 4 : LazerLemon 38
- Track 5 : Microdon 37

## **Summary of Final Annotations (See graph section above for start numbers):**

The start number called the most often in the published annotations is 3, it was called in 10 of the 10 non-draft genes in the pham.

Genes that call this "Most Annotated" start:

• Araceli\_38, Bogota\_39, Crosby\_38, Henoccus\_38, Intolerant\_37, JackieB\_37, LazerLemon\_38, Microdon\_37, Stuff\_38, UNTPL\_39,

Genes that have the "Most Annotated" start but do not call it:

•

Genes that do not have the "Most Annotated" start:

•

## **Summary by start number:**

Start 3:

• Found in 10 of 10 ( 100.0% ) of genes in pham

- Manual Annotations of this start: 10 of 10
- Called 100.0% of time when present

• Phage (with cluster) where this start called: Araceli\_38 (BH), Bogota\_39 (BH), Crosby\_38 (BH), Henoccus\_38 (BH), Intolerant\_37 (BH), JackieB\_37 (BH),

LazerLemon\_38 (BH), Microdon\_37 (BH), Stuff\_38 (BH), UNTPL\_39 (BH),

#### **Summary by clusters:**

There is one cluster represented in this pham: BH

Info for manual annotations of cluster BH: •Start number 3 was manually annotated 10 times for cluster BH.

#### **Gene Information:**

Gene: Araceli\_38 Start: 29304, Stop: 29531, Start Num: 3 Candidate Starts for Araceli\_38: (Start: 3 @29304 has 10 MA's),

Gene: Bogota\_39 Start: 29697, Stop: 29924, Start Num: 3 Candidate Starts for Bogota\_39: (Start: 3 @29697 has 10 MA's), (5, 29838), (6, 29913),

Gene: Crosby\_38 Start: 29443, Stop: 29670, Start Num: 3 Candidate Starts for Crosby\_38: (Start: 3 @29443 has 10 MA's), (6, 29659),

Gene: Henoccus\_38 Start: 29320, Stop: 29547, Start Num: 3 Candidate Starts for Henoccus\_38: (Start: 3 @29320 has 10 MA's),

Gene: Intolerant\_37 Start: 29332, Stop: 29559, Start Num: 3 Candidate Starts for Intolerant\_37: (Start: 3 @29332 has 10 MA's), (6, 29548),

Gene: JackieB\_37 Start: 29158, Stop: 29385, Start Num: 3 Candidate Starts for JackieB\_37: (Start: 3 @29158 has 10 MA's),

Gene: LazerLemon\_38 Start: 29821, Stop: 30039, Start Num: 3 Candidate Starts for LazerLemon\_38: (1, 29725), (2, 29746), (Start: 3 @29821 has 10 MA's), (6, 30028),

Gene: Microdon\_37 Start: 29140, Stop: 29367, Start Num: 3 Candidate Starts for Microdon\_37: (Start: 3 @29140 has 10 MA's), (4, 29236), (6, 29356),

Gene: Stuff\_38 Start: 29615, Stop: 29842, Start Num: 3 Candidate Starts for Stuff\_38: (Start: 3 @29615 has 10 MA's), (6, 29831),

Gene: UNTPL\_39 Start: 29678, Stop: 29905, Start Num: 3 Candidate Starts for UNTPL\_39: (Start: 3 @29678 has 10 MA's), (6, 29894),